#### ДЕПАРТАМЕНТ ОБРАЗОВАНИЯ АДМИНИСТРАЦИИ МУНИЦИПАЛЬНОГО ОБРАЗОВАНИЯ ГОРОД КРАСНОДАР МУНИЦИПАЛЬНОЕ БЮДЖЕТНОЕ ОБРАЗОВАТЕЛЬНОЕ УЧРЕЖДЕНИЕ ДОПОЛНИТЕЛЬНОГО ОБРАЗОВАНИЯ МУНИЦИПАЛЬНОГО ОБРАЗОВАНИЯ ГОРОД КРАСНОДАР «ДЕТСКО-ЮНОШЕСКИЙ ЦЕНТР» Чичиль

Валентина

педагогического совета Директор МБОУ ДО ДЮЦ от «22» мая  $2023r$ . В.В. Чичиль УТВЕРЖДАЮ Васильевна

Подписано цифровой подписью: Чичиль Валентина Васильевна Дата: 2023.05.26 22:20:55 +03'00'

Принята на заседании Протокол № 1 Приказ № 22/01-10 от «26» мая 2023г.

## **ДОПОЛНИТЕЛЬНАЯ ОБЩЕОБРАЗОВАТЕЛЬНАЯ ОБЩЕРАЗВИВАЮЩАЯ ПРОГРАММА**

## ТЕХНИЧЕСКОЙ НАПРАВЛЕННОСТИ

## **«КОМПЬЮТЕРНЫЕ ТЕХНОЛОГИИ»**

(*наименование программы)*

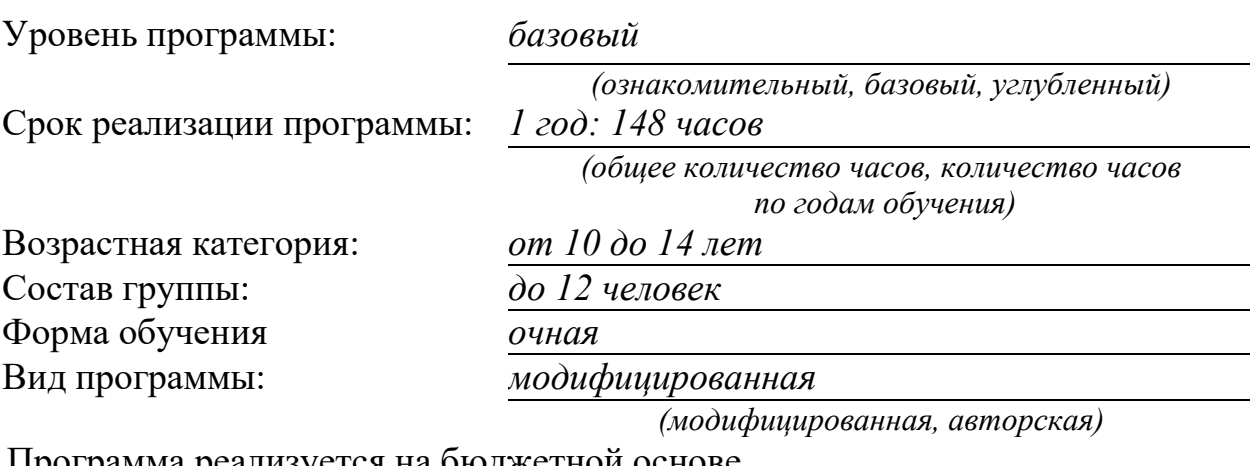

Программа реализуется на бюджетной основе

ID – номер Программы в Навигаторе: 20377

Автор-составитель: Труфанов Владимир Алексеевич, педагог дополнительного образования *(ФИО и должность разработчика)*

## **РАЗДЕЛ 1. «КОМПЛЕКС ОСНОВНЫХ ХАРАКТЕРИСТИК ОБРАЗОВАНИЯ»**

#### **1.1. Пояснительная записка**

Национальная доктрина образования в РФ определяет цель современной системы образования как необходимость подготовки «высокообразованных людей, высокопрофессиональных специалистов, способных к профессиональному росту и профессиональной мобильности в условиях информатизации общества и развития новых наукоемких технологий».

Сегодняшний день – это стремительная информатизация общества, в котором важнейшее место занимают персональные компьютеры и информационные сети, где человек приобретает не только инструменты деятельности, но и, самое главное, новое видение мира.

*Направленность* дополнительной общеобразовательной общеразвивающей программы «Компьютерные технологии» - **техническая.** *Содержание* программы ориентировано на:

создание необходимых условий для личностного развития обучающихся, позитивной социализации, адаптации к жизни в обществе;

удовлетворение индивидуальных потребностей в занятиях интеллектуальным, научно-техническим творчеством;

формирование и развитие творческих способностей;

формирование общей культуры.

## *Актуальность*

В современном мире, где наука и техника развиваются год от года все быстрее, особое место занимают информационные технологии. Без компьютерной техники не обходится ни одно предприятие или учреждение. Обработка любых видов информации «доверяется» компьютерам. Автоматизированные рабочие места уже никого не удивляют – там, где раньше нужны было десятки человек, справляется один с помощью компьютерной техники. Сами же информационные технологии развиваются быстрее любой другой отрасли деятельности человека. Появляются все новые направления в информатике. Учитывая все это, возникает необходимость базового ознакомления обучающихся с информационными технологиями для дальнейшего развития в области информатики.

## *Новизна*

Запрос детей и родителей на обучение компьютерной грамотности, углубленное изучение устройства компьютера, а также основных пользовательских программ.

#### *Педагогическая целесообразность*

В среднем школьном возрасте ученики начинают постепенно задумываться о своей будущей специальности, при этом они готовы воспринимать более серьезную подачу информации, также у них возникает желание глубже понимать предмет изучения.

Программа «Компьютерные технологии» предполагает более углубленное изучение прикладных компьютерных программ, устройства компьютера, чем программа «КОМПиК», что позволит обучающимся познакомиться со спецификой работы в сфере информационных технологий.

Программа предусматривает включение в учебный процесс развивающих игр, смену видов деятельности (практической и теоретической), повышенное внимание к творчески одаренным детям, помогает при необходимости планировать индивидуальную работу с обучающимися разной подготовки.

#### *Отличительные особенности*

Более углубленное изучение основных пользовательских программ, а также устройства компьютера, с использованием обучающих программ, компьютерных тренажёров, контролирующих программных средств, существенно отличает данную образовательную программу от уже имеющихся.

#### *Адресат программы*

В группы принимаются дети 10-14 лет (средний школьный возраст) как с первоначальными знаниями в области информационных технологий, так и без какой-либо специальной подготовки, так как программа предполагает первоначальное знакомство с компьютером.

Состав групп постоянный. Занятия проводятся с группой обучающихся по 10 человек в соответствии с Краевыми методическими рекомендациями по проектированию дополнительных общеобразовательных общеразвивающих программ, РМЦ ДО Краснодарского края, 2020 и САНПиН. Количество детей должно быть равно количеству компьютеров, так как каждому для успешной деятельности необходимо свое рабочее место, где бы он смог хранить все свои работы: пробные и творческие.

Возможно обучение детей с особыми образовательными потребностями: детей-инвалидов и детей с ограниченными возможностями здоровья, а также мотивированных и талантливых детей. Для них проводятся занятия по индивидуальной образовательной траектории (по индивидуальному учебному плану).

## *Объем и сроки реализации дополнительной общеобразовательной программы.*

Срок реализации программы – 1 год, всего - 148 часов, из которых 48 часов отводится на теорию, а 100 часов – на овладение практическими навыками.

#### *Уровень программы* **-** базовый.

Программа «Компьютерные технологии» создает условия для социальной адаптации обучающихся. Обучение направлено на выявление предпочтений в выборе будущей специальности, что помогает родителям в становлении конструктивной позиции воспитания и развития ребенка с учетом его интересов и способностей.

Программа является продолжением программы «КОМПиК», однако предусматривает возможность обучения не имеющих начальных знаний (в сфере информатики) обучающихся.

*Формы обучения* – очная. Но возможна реализация программы в дистанционной форме.

#### *Режим занятий*

В соответствии с СанПиН обучающиеся этого возраста занимаются два раза в неделю по 2 часа (академический час для этой возрастной группы детей – 45 минут). Во время занятия обязательно проводятся физкультурные минутки, гимнастика для глаз.

Программа составлена с учетом санитарно-гигиенических требований, возрастных особенностей обучающихся и рассчитана на работу в учебном компьютерном классе на 10 учебных мест и одного рабочего места – для педагога.

## *Особенности организации образовательного процесса*

Программа предусматривает проведение теоретических и практических занятий, использование разнообразных форм организации учебного процесса, выбранных с учетом возрастных особенностей детей.

Педагогом применяются традиционные и нетрадиционные формы организации учебной деятельности детей на занятиях, а именно: практические и лабораторные работы, разработка и защита творческих проектов, выполнение заданий при помощи обучающих дисков, изучение учебного материала с помощью мультимедийных презентаций и др.

Все эти виды деятельности учебного и воспитательного процессов позволяют педагогу создать для каждого ребенка ситуацию успеха.

## **1.2. Цель и задачи программы**

*Цель* – *создание условий для получения обучающимися навыков уверенного пользователя в сфере информационных технологий.*

#### *Задачи*

*Образовательные (предметные)*

- сформировать информационную культуру и современный стиль мышления, подразумевающий использование информационных технологий в жизни, быту и творчестве;

- познакомить учащихся с ролью информации в современном обществе и современными способами обмена информацией;

- познакомить с устройством персонального компьютера и с практическим использованием информационных технологий;

- научить правильно и безопасно пользоваться компьютером и оргтехникой;

- познакомить с блоком стандартных программ, входящих в пакет программное обеспечение «МойОфис Образование»;

- изучить возможности аппаратных средств ПК, работу с офисной техникой, обработку изображений на ПК;

*Личностные*

- развить творческие способности обучающихся путем самореализации при выполнении творческих заданий;

- развить воображение, исследовательские навыки и логическое мышление;

- сформировать стремление самостоятельно добывать необходимые знания;

- воспитать культуру поведения, общения, труда в коллективе;

#### *Метапредметные*

- развить творческие и интеллектуальные способности, используя знания компьютерных технологий;

- привить навыки общения в детском коллективе через групповые и коллективные формы работ;

- стимулировать интересы к дальнейшему изучению информационных технологий.

## **1.3. Содержание**

## **Учебный план**

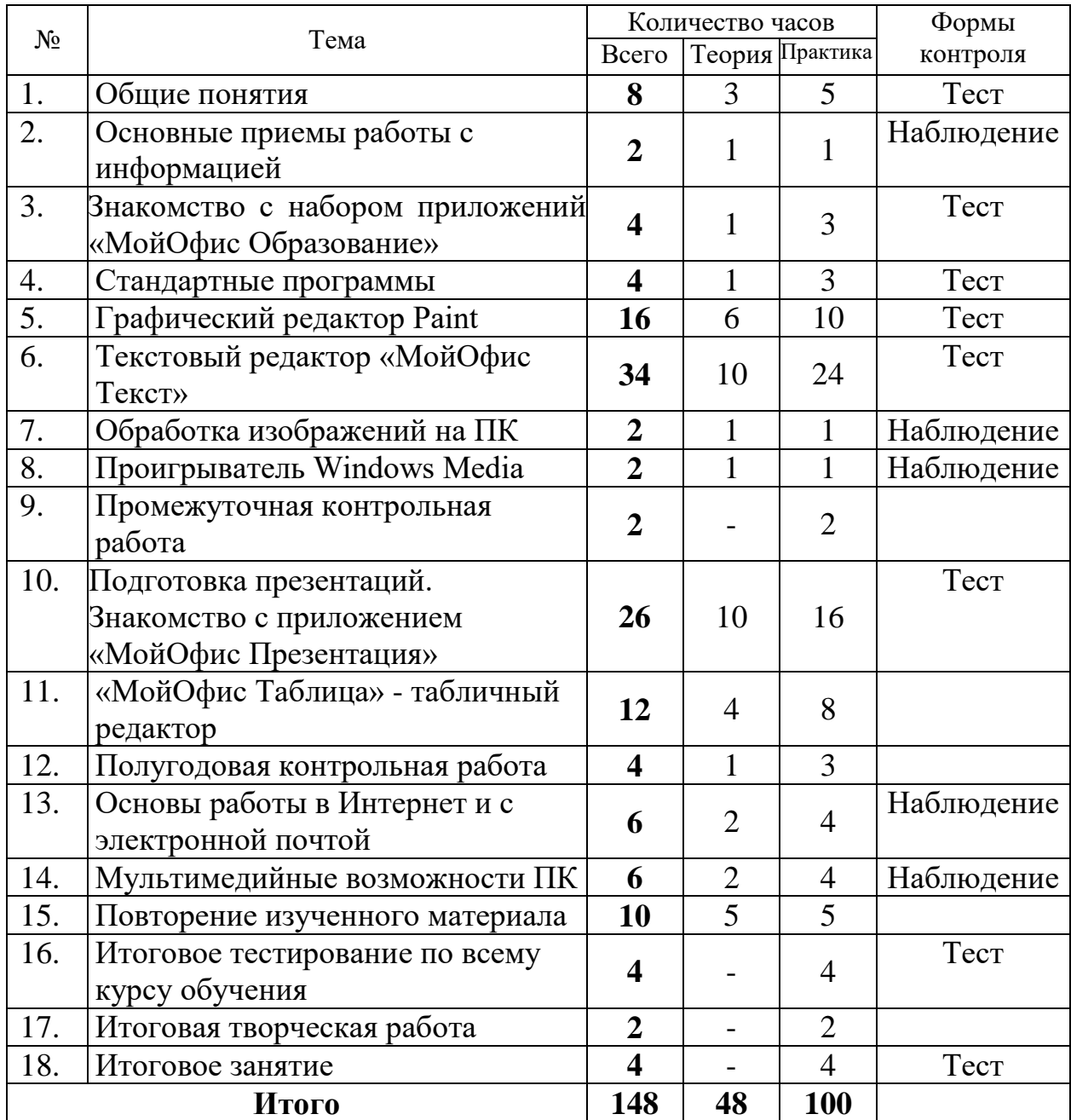

## **Содержание плана**

# **Тема 1. Общие понятия (8 ч.)**

*Теория:*

*Вводное занятие* Правила техники безопасности. Введение в образовательную программу.

*История создания компьютеров.*

Поколения ЭВМ.

*Общие операции при работе на ПК:*

включение, выключение, перезагрузка ПК. Манипулятор мышь, функции и назначение, указатель мыши, курсор. Приемы работы с мышью. Устройство компьютера. Клавиатура.

*Практика:* Работа на клавиатурном тренажере. Выполнение практических работ. Тест

## **Тема 2. Основные приемы работы с информацией (2 ч.)**

*Теория:*

Ввод информации в ПК. Информация, виды информации, единицы измерения информации. Устройства ввода, обработки, хранения и вывода информации в ПК.

*Организация хранения информации в компьютере.*

Понятия: логический диск, файл, каталог (папка). Файловая структура операционных систем.

*Практика:*

Выполнение практических работ. Наблюдение.

## **Тема 3. Знакомство с набором приложений «МойОфис Образование» (4 ч.)**

*Теория:*

Назначение и функции операционных систем. Операционная система WINDOWS. Рабочий стол: системные значки, ярлыки и папки на рабочем столе, свойства элементов рабочего стола. Кнопка Пуск, Панель задач.

*Работа с окнами на Рабочем столе:*

изменение размеров окна, многооконный режим, переход между окнами документов и приложений. Окно папки, окно документа. Структура окна WINDOWS: системное меню, системные кнопки окна, горизонтальное меню, рабочая область окна, строка состояния, полоса прокрутки.

*Работа с окнами на Рабочем столе.*

Способы открытия и закрытия окна. Свернуть, развернуть, полноэкранный и многооконный режим окна. Работа с несколькими окнами документов и приложений.

*Диалоговые окна:*

доступ, вкладки, элементы управления, выход. Настройка Рабочего стола: настройка фона и экранной заставки, изменение изображения значков.

*Файл, папка, ярлык.*

Управление объектами: выбор, перемещение и копирование, использование команд меню и клавиатуры.

Удаление и восстановление объектов.

Корзина, очистка Корзины, свойства Корзины, восстановление удаленных объектов. Справочная система. Поиск файлов и папок.

*Практика:*

Выполнение практических работ. Тест

#### **Тема 4. Стандартные программы (4 ч.)**

*Теория:*

*Программа Проводник*

назначение и функции. Упорядочение информации, указание расположения файла. Просмотр содержимого диска, просмотр дерева папок, запуск программ из Проводника. Копирование и перемещение файлов, удаление файлов. Создание папки, переименование папки.

*Стандартная программа Блокнот.* Практика набора текста.

*Стандартная программа Калькулятор.* Виды: стандартный, инженерный.

*Практика:*

Выполнение практических работ. Тест.

#### **Тема 5. Графический редактор Paint (16 ч.)**

*Теория:*

Назначение, запуск/ закрытие, структура окна.

Создание, хранение и считывание документа.

Выполнение рисунка с помощью графических примитивов.

Цвет в графике. Изменение рисунка (перенос, растяжение / сжатие, удаление и т.д.).

Работа на заданную или выбранную тему.

Виды графического представления информации. Форматы рисунков, картинок, фотографий.

*Зачётная работа по Paint.* 

Другие графические программы.

*Практика:*

Выполнение практических работ. Тест.

#### **Тема 6. Текстовый редактор «МойОфис Текст» (34 ч.)**

*Теория:*

*Назначение, запуск/ закрытие, структура окна.* Параметры страницы. Основные объекты редактора (символ, слово, строка, предложение, абзац).

*Создание, хранение и считывание документа.* 

*Набор текста.* Внесение исправлений в текст. Проверка орфографии. *Форматирование текста*: изменение шрифтов, оформление абзаца, работа с блоками.

*Оформление текстов с помощью* 

*Таблицы.* Работа с таблицами.

*Распределение текста в колонки*, составление буклетов.

*Создание и использование шаблонов.* 

*Режим вставки* (символов, рисунков). Рисунок.

*Дополнительные возможности*.

*Практическая работа «Оформление офисных документов».* 

*Печать документа. Предварительный просмотр.* 

*Выполнение зачетной работы.* 

*Практика:* Выполнение практических работ. Тест.

## **Тема 7. Обработка изображений на ПК (2 ч.)**

*Теория:*

*Программы просмотра и обработки графических изображений. Обработка изображения на ПК.* 

Аппаратное и программное обеспечение ввода графических изображений в ПК. Форматы графических изображений, их характеристика

*Практика:*

Выполнение практических работ. Наблюдение.

## **Тема 8. Проигрыватель Windows Media – воспроизведение цифрового мультимедиа (2 ч.)**

Теория:

Назначение. Структура окна. Настройка. Воспроизведение цифрового мультимедиа. Настройка.

*Практика:*

Выполнение практических работ. Наблюдение.

## **Тема 9. Промежуточная контрольная работа (2 ч.)**

Проигрыватель Windows Media, обработка изображений на ПК». Наблюдение.

## **Тема 10. Подготовка презентаций. Знакомство с «МойОфис Презентация» (26 ч.)**

*Теория:*

*Общие сведения.* Что такое презентация. Подготовка презентаций. Назначение, запуск/закрытие, структура окна приложения. Сохранение презентации.

*Создание и редактирование слайдов.* 

Шаблоны презентации. Авторазметка. Режим слайдов.

Панель рисования.

*Вставка рисунков, объектов.* Работа со сканером.

*Вставка звука и видеофрагментов.* 

*Анимация, эффекты анимации.* 

*Гиперссылка.* 

*Демонстрация слайд-фильма.* 

*Выполнение практической работы «Презентация проекта».* Демонстрация презентации.

*Творческая работа (подготовка и демонстрация своих презентаций). Практика:*

Выполнение практических работ. Тест.

# **Тема 11. «МойОфис Таблица» — табличный редактор (12 ч.)**

*Теория:*

*Работа в программной среде «МойОфис Таблица».*

Обзор. Назначение, возможности программы, запуск. Структура экрана, книги, листа. Команды меню. Справочная система, помощник. Работа с файлами рабочих книг, перемещение внутри рабочего листа.

*Настройка табличного редактора.*

Изменение внешнего вида. Настройка параметров рабочей книги. Использование и настройка панелей инструментов. Область задач.

*Ввод и редактирование данных.*

Типы данных. Ввод данных. Ввод последовательности чисел и текста. Использование автозавершения ввода и автозамены. Выделение ячейки, диапазона ячеек. Копирование и перемещение содержимого ячеек. Поиск и замена данных на рабочем листе. Отмена проведенного действия.

*Использование формул.*

Что такое формула. Порядок выполнения операций. Копирование формул и выполнение пересчета. Создание и использование имен диапазонов. Встроенные функции. Значения ошибок в формулах и их поиск.

*Оформление рабочего листа.*

Форматирование ячеек. Использование стилей. Форматирование значений. Добавление колонтитулов. Изменение размеров полей на страницах. Сохранение в качестве шаблона. Редактирование шаблона.

*Диаграммы и графикиl.* 

Создание диаграммы. Элементы диаграмм. Типы диаграмм. Редактирование диаграммы.

Печать документа.

*Выполнение итоговой практической работы.*

*Практика:*

Выполнение практических работ. Тест.

## **Тема 12. Полугодовая контрольная работа (4 ч.)**

«Аппаратные средства ПК, Paint, «МойОфис Таблица». Работа над ошибками

## **Тема 13. Основы работы в Интернет и с электронной почтой (6 ч.)**

*Теория:*

*Что такое Интернет.* Назначение, запуск/ закрытие, структура окна. Информационные ресурсы, службы и протоколы Интернет. Гипертекстовая система.

*Знакомство с почтовыми программами, регистрация на сайте* [www.mail.ru.](http://www.mail.ru/) Написание, отправка писем и открыток.

*Поиск информации* (текст, изображения, электронные учебники)

*Практика:*

Выполнение практических работ. Наблюдение.

## **Тема 14. Мультимедийные возможности ПК (6 ч.)**

*Теория: Аппаратное обеспечение. Демонстрация медиа-дисков. Инсталляция и деинсталляция CD дисков. Работа с CD и DVD дисками. Практика:* Выполнение практических работ. Наблюдение.

## **Тема 15. Повторение изученного материала (10 ч.)**

*Теория:* Повторение. Операционная система «МойОфис Образование». Повторение. Графический редактор Paint. Повторение. «МойОфис. Таблица». Повторение. *Практика:* Выполнение практических работ. Тест.

## **Тема 16. Итоговое тестирование по всему курсу обучения (4 ч.)**

## **Тема 17. Итоговая творческая работа (2 ч.)**

## **Тема 18. Итоговое занятие (4 ч.)**

Подведение итогов года.

## **1.4. Планируемые результаты**

## *Предметные результаты:*

Наличие у обучающихся общих представлений об изучаемой предметной области, появление первичного интереса к информатике, потребности к продолжению изучения данного предмета по программам базового уровня.

## К концу **обучения** *должны знать:*

правила техники безопасности;

основные устройства ПК;

правила работы за компьютером;

основные положения и функции операционной среды «Мой Офис Образование»;

понятия информации, информационной культуры, информационных технологий;

историю развития компьютерных технологий;

назначение стандартных программ;

назначение и работу графического редактора Paint;

обработку изображений на ПК;

назначение и работу: «МойОфис Текст», «МойОфис Презентация», «МойОфис Таблица», проигрывателя Windows Media;

работу с офисной техникой; основы работы в Интернет; мультимедийные возможности ПК.

*должны уметь:*

соблюдать требования безопасности труда и пожарной безопасности;

работать с устройствами ввода/вывода (клавиатура, мышь, дисководы);

пользоваться средой «МойОфис»;

работать со стандартными программами;

работать с программными продуктами «Мой Офис Образование», проигрыватель Windows Media, Internet Explorer;

работать с Internet и электронной почтой;

использовать компьютерные технологии для реализации конкретных проектов;

организовать поиск информации при помощи знаний, полученных при обучении работе с компьютером;

уметь защищать свою работу, выполненную на ПК.

#### *Личностные результаты*

*Обучающиеся должны:*

приобрести навыки уверенного пользователя ПК;

расширить кругозор в области информационных технологий;

развить самые разнообразные способности, в том числе и познавательные;

уметь находить необходимую информацию и правильно ее применять.

#### *Метапредметные результаты*

*Обучающиеся должны:* 

развить творческие и интеллектуальные способности, используя знания компьютерных технологий;

приобрести навыки общения в коллективе через групповые и коллективные формы работ;

проявить интерес к дальнейшему изучению информационных технологий.

## **РАЗДЕЛ № 2. «КОМПЛЕКС ОРГАНИЗАЦИОННО-ПЕДАГОГИЧЕСКИХ УСЛОВИЙ»**

## **2.1. Календарный учебный график программы**

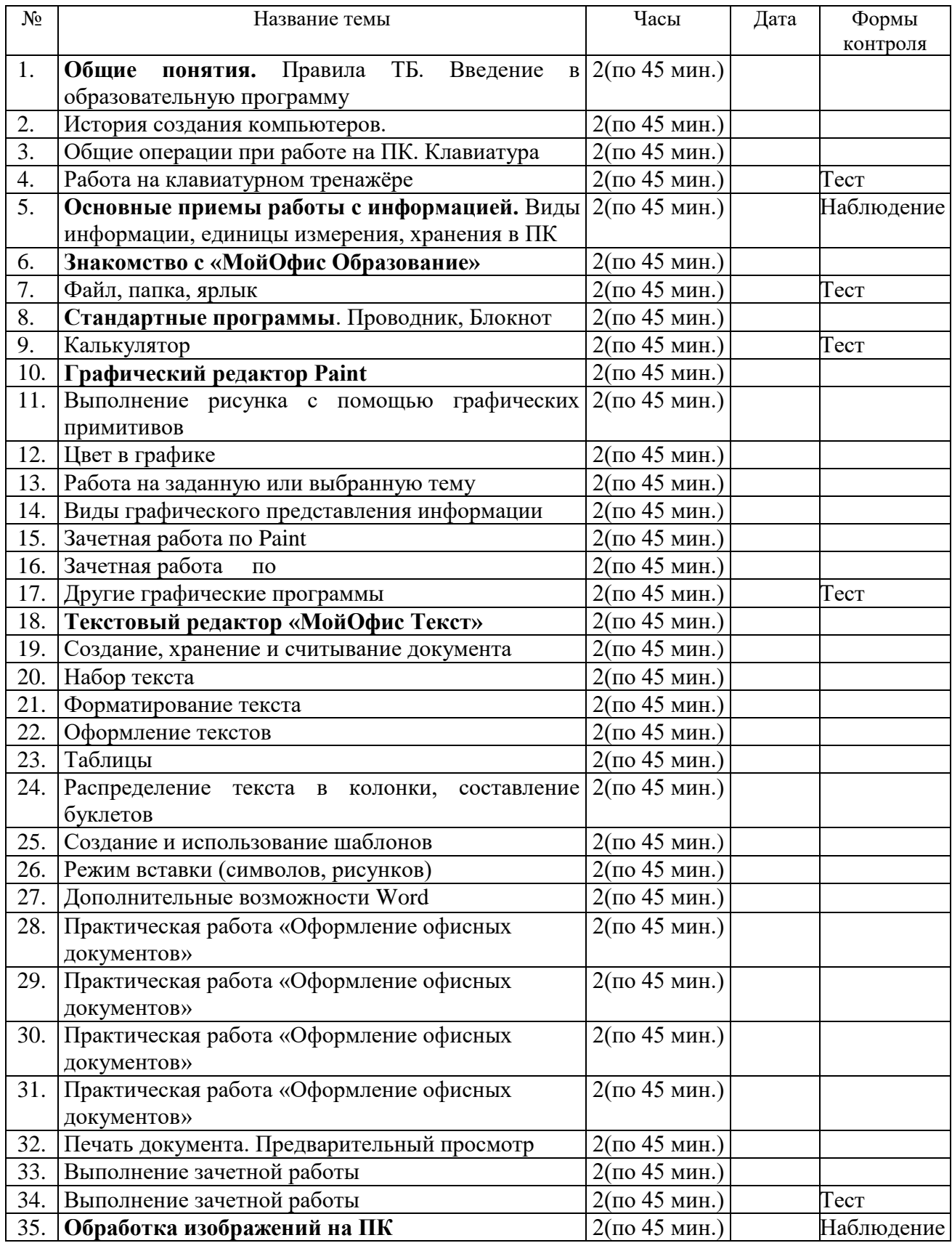

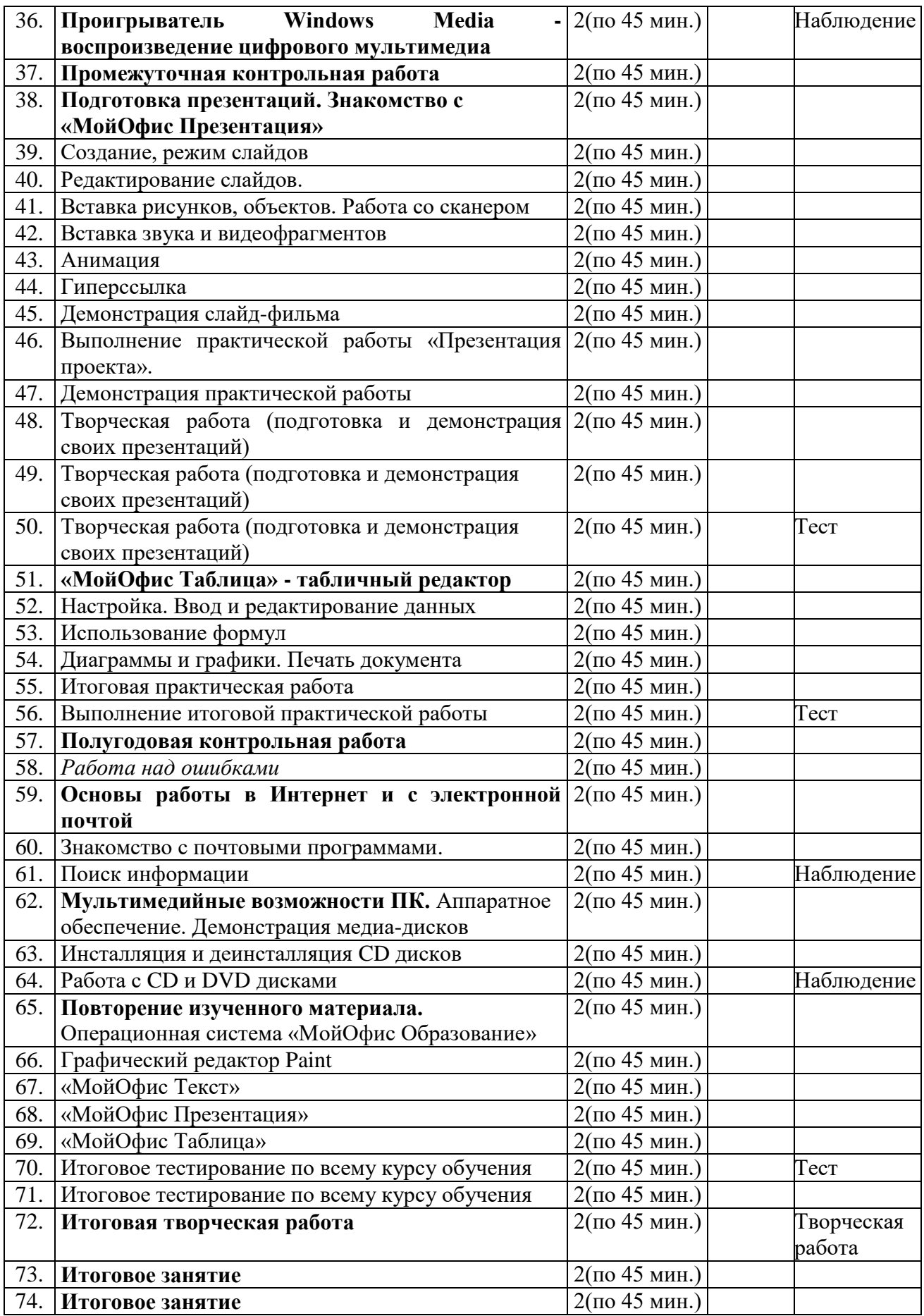

## **2.2. Условия реализации программы**

*Материально-техническое обеспечение*

Занятия проводятся в светлом помещении, полностью соответствующем всем нормам санитарно-гигиенических требований. Учебный компьютерный класс состоит из 10 учебных мест и одного рабочего места – для преподавателя.

*Перечень оборудования, необходимого для реализации программы*

- 1. Компьютеры (10 рабочих мест) + 1 место педагога
- 2. Проектор
- 3. Экран
- 4. Сканер
- 5. Звуковые колонки на учительский стол
- 6. Наушники на каждый компьютер
- 7. Микрофон на учительский стол

*Информационное обеспечение*

 В процессе обучения используются тематические презентации, учебная литература, программы-тесты, а также различная информация из ресурсов Интернет.

*Кадровое обеспечение:* для реализации программы требуется педагог, обладающий профессиональными знаниями в области компьютерных технологий, знающий специфику ОДО, имеющий практические навыки в сфере организации интерактивной деятельности детей.

#### **2.3. Формы аттестации**

*Формы отслеживания и фиксации образовательных результатов:*

практические и лабораторные работы, разработка и защита творческих проектов, разгадывание ребусов, составление кроссвордов, выполнение заданий при помощи обучающих дисков.

*Формы предъявления и демонстрации образовательных результатов*:

защита творческого проекта, аналитический материал по прошедшим практическим работам.

#### **2.4. Оценочные материалы**

Для оценки знаний обучающихся по пройденным темам используется пакет практических и лабораторных работ по каждому разделу.

#### **2.5. Методические материалы**

*Методы обучения*: словесный, наглядный практический.

Воспитание осуществляется с применением убеждения, поощрения, мотивации.

*Технологии*: игровые, личностно-ориентированного обучения, педагогики сотрудничества, диалогового обучения, репродуктивные и др., направленные на формирование у обучающихся мотивации к познанию.

Хорошие результаты дает использование на занятиях информационноигровых технологий, компьютерных тестов, которые чаще всего используются для активизации внимания ребят и опорных знаний, а также как закрепление материала в конце занятия. Использование мультимедийных презентаций повышает наглядность и эффективность учебного процесса.

Занятия предполагают, в основном, сидячую деятельность. Поэтому особое внимание уделяется здоровьесберегающим технологиям: эмоциональному микроклимату, созданию комфортной обстановки и благоприятного эмоционального фона для обучения. Для сохранения правильной осанки и зрения детей проводятся физические упражнения, которые способствуют снятию зрительного и мышечного напряжения. Особое внимание уделяется соблюдению правил техники безопасности.

#### *Формы организации учебного занятия*

Педагогом применяются традиционные и нетрадиционные *формы организации учебной деятельности детей* на занятиях*,* а именно: практические и лабораторные работы, разработка и защита творческих проектов, разгадывание ребусов, составление кроссвордов, изучение учебного материала с помощью мультимедийных презентаций и др.

#### *Дидактические материалы*

В качестве дидактического материала служат различные задания по изучаемым темам, а также образец выполненной работы, который демонстрируется учителем с помощью проектора.

#### **2.6. Список литературы**

#### *Нормативные документы*

1. Федеральный закон Российской Федерации от 29 декабря 2012 г. № 273-ФЗ «Об образовании в Российской Федерации»;

2. Концепция развития дополнительного образования детей до 2030 года, утвержденная распоряжением Правительства РФ от 31 марта 2022 года № 678-р;

3. Стратегия развития воспитания в Российской Федерации на период до 2025 года, утвержденная распоряжением Правительства Российской Федерации от 29 мая 2015 г. № 996-р;

4. Приоритетный проект «Доступное дополнительное образование детей», утвержденный президиумом Совета при Президенте РФ по стратегическому развитию и приоритетным проектам от 30.11.2016 г. № 11;

5. Федеральный проект «Успех каждого ребенка», утвержденный  $07.12.2018$ г.;

6. Приказ Министерства образования и науки РФ от 27.07.2022 г. № 629 «Об утверждении Порядка организации и осуществления образовательной деятельности по дополнительным общеобразовательным программам»;

7. Национальный проект «Образование», утвержден президиумом Совета при президенте РФ (протокол от 03.09.2018 №10);

8. Приказ Министерства образования и науки РФ от 9 января 2014 г. № 2 «Об утверждении порядка применения организациями, осуществляющими образовательную деятельность, электронного обучения, дистанционных образовательных технологий при реализации образовательных программ»

9. Постановление Главного государственного санитарного врача РФ от 28 сентября 2020 года № 28 об утверждении санитарных правил СП 2.43648- 20 «Санитарно-эпидемиологические требования к организациям воспитания и обучения, отдыха и оздоровления детей и молодежи»;

10. Закон Краснодарского края от 21 июля 2008 г. № 1539-КЗ «О мерах по профилактике безнадзорности и правонарушений несовершеннолетних в Краснодарском крае» (с изменениями на 11 декабря 2018 г.);

11. Региональный проект «Успех каждого ребенка» (протокол регионального проектного комитета № 7-Р от 13.12.2018);

## *Литература, использованная при составлении программы*

12. Методические рекомендации по проектированию дополнительных общеразвивающих программ (включая разноуровневые программы) (разработанные Минобрнауки России совместно с ГАОУ ВО «Московский государственный педагогический университет», ФГАУ «Федеральный институт развития образования», АНО ДПО «Открытое образование», 2015г.) (Письмо Министерства образования и науки РФ от 18.11.2015 № 09-3242);

13. Поволяева М.Н., Попова И.Н. Дополнительные образовательные программы нового поколения и оценка их результативности. Монография. — М.: ООО «Новое образование», СПб.: Свое издательство, 2017. — 80 с. – (Библиотечка для учреждений дополнительного образования детей);

14. Буйлова Л. Н. Современные подходы к разработке дополнительных общеобразовательных общеразвивающих программ / Л. Н. Буйлова // Молодой ученый. — 2015. — №15. —с. 567-572;

15. Краевые методические рекомендации по проектированию дополнительных общеразвивающих программ, РМЦ ДО Краснодарского края, 2020;

16. Локальные акты МБОУ ДО ДЮЦ *Список литературы для педагогов*

17. Первые шаги в мире информатики. Методическое пособие для учителей 1-4 классов / С.Н. Тур, Т.П. Бокучава. – СПб.: БХВ-Петербург, 2007 г. -156с.

18. Кузьменко Н. [Компьютерные сети и сетевые технологии.](https://www.chitai-gorod.ru/catalog/book/480652/?watch_fromlist=cat_9197) – СПб.: Наука и Техника, 2013.

19. Сергеев А. [Основы локальных компьютерных сетей. Учебное](https://www.chitai-gorod.ru/catalog/book/937357/?watch_fromlist=cat_9197)  [пособие.](https://www.chitai-gorod.ru/catalog/book/937357/?watch_fromlist=cat_9197) – СПБ.: Лань, 2016.

19. Смирнова Е., Пролетарский А. Т[ехнологии современных](https://www.chitai-gorod.ru/catalog/book/964482/?watch_fromlist=cat_9197)  [беспроводных сетей Wi-Fi. Учебное пособие.](https://www.chitai-gorod.ru/catalog/book/964482/?watch_fromlist=cat_9197) – МГТУ им. Н.Э. Баумана, 2017.

20. Информатика и образование. Журналы. 2017-2022 г.

21. Ресурсы Интернет. Сайты для педагогов [https://pedsovet.org,](https://pedsovet.org/) [http://открытыйурок.рф.](http://открытыйурок.рф/)

#### *Список литературы для обучающихся и родителей*

1. Симонович С., Евсеев Г. Занимательный компьютер: Книга для детей, учителей и родителей. – М.: Аст-Пресс, 2002 г. – 284с.

2. Кузнецов А.Н. Информатика. Тестовые задания. – М.: Лаборатория Базовых Знаний, 2002г. – 496с.

# Приложение № 1

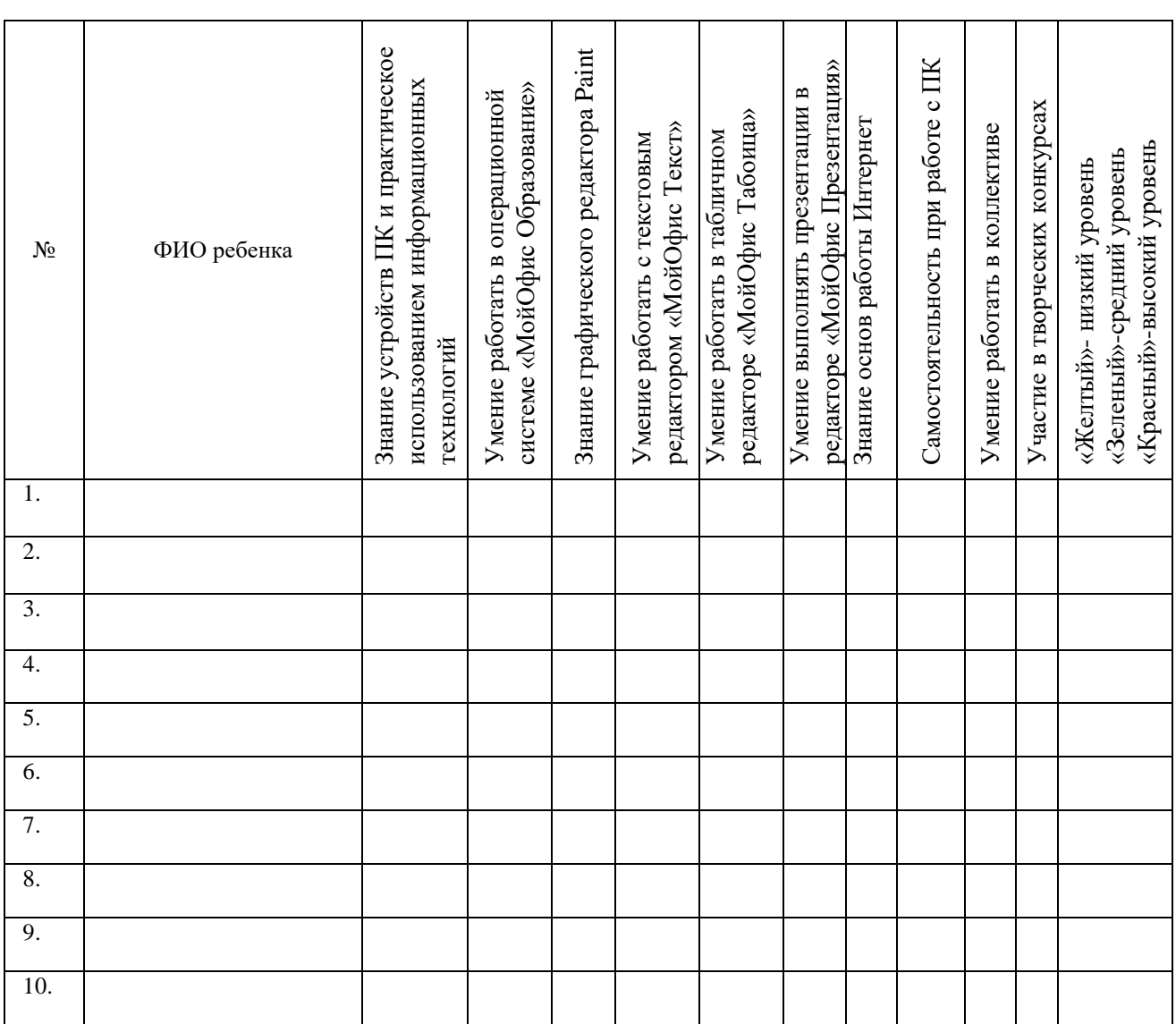

## **Карта диагностики**

#### обучающихся программе «Компьютерные технологии»

## **Раздел III. РАБОЧАЯ ПРОГРАММА ВОСПИТАНИЯ К ДОПОЛНИТЕЛЬНОЙ ОБЩЕОБРАЗОВАТЕЛЬНОЙ ОБЩЕРАЗВИВАЮЩЕЙ ПРОГРАММЕ «КОМПЬЮТЕРНЫЕ ТЕХНОЛОГИИ»**

Рабочая программа воспитания для обучающихся детского объединения «Компьютерные технологии» разработана педагогом дополнительного образования согласно требованиям *следующих нормативных документов*:

1. Федеральный закон Российской Федерации от 29 декабря 2012 года № 273-ФЗ «Об образовании в Российской Федерации»;

2. Федеральный закон от 31 июля 2020 года № 304-ФЗ «О внесении изменений в Федеральный закон «Об образовании в Российской Федерации» по вопросам воспитания обучающихся»;

3. Указ Президента РФ от 21 июля 2020 года № 474 «О национальных целях развития Российской Федерации на период до 2030 года»;

4. Концепция развития дополнительного образования детей до 2030 года, утвержденная распоряжением Правительства РФ от 31 марта 2022 года № 678-р;

5. Стратегия развития воспитания в РФ на период до 2025 года, утвержденная распоряжением Правительства РФ от 29 мая 2015 года № 996 р;

6. Государственная программа РФ «Развитие образования», утвержденная постановлением Правительства РФ от 26 декабря 2017 года № 1642 (ред. От 16.07.2020);

7. Федеральный проект «Успех каждого ребенка», утвержденный президиумом Совета при Президенте РФ по стратегическому развитию и национальным проектам (протокол от 24 декабря 2018 года № 16);

8. Приказ Министерства образования и науки РФ от 27.07.2022 г. № 629 «Об утверждении Порядка и осуществления образовательной деятельности по дополнительным общеобразовательным программам»;

9. Программа воспитания МБОУ ДО ДЮЦ «Планета детства» на 2022- 2025 гг.

## **1**. **Пояснительная записка**

«Воспитание есть управление процессом развития личности через создание благоприятных для этого условий» (Х.Й. Лийметс и Л.И. Новикова).

Рабочая программа воспитания для обучающихся детского объединения «Компьютерные технологии» позволяет мотивировать детей на освоение нового вида деятельности, формировать у них трудолюбие, дисциплинированность, организованность, терпение, упорство в достижении результата, уверенность в себе, самостоятельность, коммуникативную компетентность в целом и сможет помочь обучающимся в определении с будущей профессией.

Педагог в работе с детьми использует следующие виды деятельности*:*  игровую, познавательную, спортивно-оздоровительную, туристскую, досугово-развлекательную и др. Планирует мероприятия, направленные на передачу детям и подросткам социально значимых знаний, развивающие их любознательность, позволяющие привлечь их внимание к серьезным проблемам нашего общества, использовать полученные знания и навыки в сложных ситуациях.

#### *Адресат программы*

Рабочая программа воспитания предназначена для обучающихся детского объединения «Компьютерные технологии» в возрасте 7-14 лет и рассчитана на один учебный год.

Формы работы с обучающимися – индивидуальные и групповые.

#### **2. Цель и задачи**

*Целью* программы является создание благоприятных условий для усвоения обучающимися социально-значимых знаний в сфере компьютерных технологий, основных норм и традиций общества.

#### *Задачи:*

включать детей в интересную и полезную для них деятельность, в ходе которой они приобретут социально значимые знания, получат опыт участия в социально значимых делах;

поддерживать традиции и активно участвовать в жизни МБОУ ДО ДЮЦ;

организовывать профориентационную работу с обучающимися;

организовывать работу с родителями (законными представителями) обучающися, направленную на совместное решение проблем личностного развития.

#### *Планируемые результаты реализации программы воспитания*

Обучающиеся объединения:

сформируют активную гражданскую позицию, положительные качества личности: дисциплинированность, трудолюбие, упорство в достижении поставленных целей;

получат навыки общения и взаимодействия со сверстниками на принципах уважения и доброжелательности, взаимопомощи и сопереживания;

разовьют творческий, культурный, коммуникативный потенциал в процессе участия в совместной общественно-полезной деятельности;

научатся управлять своими эмоциями в различных (нестандартных) ситуациях и условиях, оказывать помощь членам коллектива, находить с ними общий язык и общие интересы.

#### **3. Содержание**

Преимущество в воспитательной деятельности педагогом отдается следующим **воспитательным технологиям**: технологии воспитания в процессе обучения, игровым технологиям и технологиям создания ситуации успеха.

В процессе воспитания используются следующие **методы**:

методы формирования сознания (объяснение, рассказ, пример);

методы организации деятельности и формирования опыта поведения (приучение, педагогическое требование, упражнение, воспитывающие ситуации);

методы стимулирования поведения и деятельности (поощрение и наказание).

Воспитательная работа, ее характер и содержание строятся с учетом возрастных особенностей детей, их интересов и планируется по следующим **модулям**:

## **Модуль «КЛЮЧЕВЫЕ КУЛЬТУРНО-ОБРАЗОВАТЕЛЬНЫЕ СОБЫТИЯ»**

Участие обучающихся объединения в пространстве МБОУ ДО ДЮЦ. Деятельность имеет следующие формы:

традиционные общие мероприятия, праздники; мероприятия по предмету.

#### **Модуль «ВОСПИТАНИЕ НА УЧЕБНОМ ЗАНЯТИИ»**

Использовать в воспитании детей возможности учебного занятия по дополнительной общеобразовательной программе как источник поддержки и развития интереса к познанию и творчеству; содействовать успеху каждого ребенка.

#### **Модуль «ВОСПИТАНИЕ В ДЕТСКОМ ОБЪЕДИНЕНИИ»**

Деятельность этого модуля направлена на организацию воспитательной работы с коллективом и индивидуальной работы с обучающимися детского объединения, реализацию потенциала событийного воспитания для формирования духовно-нравственных ценностей, укрепления и развития традиций детского объединения и образовательной организации, развития субъектной позиции обучающихся.

Работа с коллективом детского объединения предусматривает:

• обучение умениям и навыкам организаторской деятельности, формированию ответственности за себя и других;

• развитие творческого, культурного, коммуникативного потенциала обучающихся в процессе участия в совместной общественно-полезной деятельности;

• содействие формированию активной гражданской позиции;

• воспитание сознательного отношения к труду, к природе, к своему городу.

При изучении тем ДООП «КОМПиК проводятся мероприятия воспитательного характера, в которых уделяется внимание вопросам бережного отношения к своему здоровью, организации рабочего времени, антисоциальных явлений и правонарушений и т.д.

Особое значение имеют беседы о правилах поведения на занятиях и в образовательной организации, бесконфликтном решении ситуаций в коллективе сверстников, а также обсуждение вопросов антитерроризма и антиэкстремизма.

## **Модуль «ПРОФЕССИОНАЛЬНОЕ САМООПРЕДЕЛЕНИЕ»**

Деятельность по профориентации включает в себя профессиональное просвещение школьников. Педагог актуализирует профессиональное самоопределение обучающихся, позитивный взгляд на труд, охватывающий не только профессиональную, но и внепрофессиональную составляющие такой деятельности.

Педагог ориентирован на проведение бесед, направленных на подготовку детей к планированию своего профессионального будущего в области компьютерных технологий.

## **Модуль «ВЗАИМОДЕЙСТВИЕ С РОДИТЕЛЯМИ»**

Основными направлениями в работе педагога с родителями (законными представителями) обучающихся являются:

дифференцированная и индивидуальная помощь родителям в воспитании,

обобщение и распространение опыта успешного семейного воспитания.

Работа с родителями обучающихся выстраивается на решении следующих задач:

повышение педагогической культуры родителей по вопросам воспитания ребёнка;

вовлечение родителей в совместную с детьми и педагогами культурнодосуговую, общественно-полезную и спортивно-оздоровительную деятельность.

Формы деятельности: родительские собрания («Знакомство с планом работы на год», «Эффективные способы организации познавательной деятельности обучающихся на занятиях по программе»), беседы «Воспитание здоровых детей», «Резервы детского организма»; семейные праздники и др.

Информация для родителей и детей, обратная связь размещены в сетевых сообществах.

#### **Оценка результативности реализации программы воспитания**

Успешность реализации программы воспитания обучающихся детского объединения является результатом педагогических наблюдений руководителя объединения, анкетирования обучающихся и их родителей (законных представителей) на сайте ОДО. Он показывает реальность достижения воспитательных целей, поставленных педагогом в учебном году перед детьми.

#### **Список использованной литературы**

1. Воспитательный процесс: изучение эффективности: методические рекомендации/ под редакцией Е.Н. Степанова – М., 2016;

2. Каргина З.А. Практическое пособие для работы педагога дополнительного образования. – Изд. доп.– М.: Школьная Пресса, 2008;

3. Маленкова П.И. Теория и методика воспитания/ М., 2017;

#### **Интернет-источники**

1. [http://hosting.vspu.ac.ru/~mvv/mpi/mpi\\_6.pdf](http://hosting.vspu.ac.ru/~mvv/mpi/mpi_6.pdf) - Внеклассная работа по информатике

2. <https://urok.1sept.ru/articles/680547> - ИКТ как средство в организации воспитательной работы

3. [https://www.maam.ru/detskijsad/doklad-na-temu-ispolzovanie-sovremenyh](https://www.maam.ru/detskijsad/doklad-na-temu-ispolzovanie-sovremenyh-informacionyh-tehnologii-v-vospitatelnoi-rabote-pedagoga.html)[informacionyh-tehnologii-v-vospitatelnoi-rabote-pedagoga.html](https://www.maam.ru/detskijsad/doklad-na-temu-ispolzovanie-sovremenyh-informacionyh-tehnologii-v-vospitatelnoi-rabote-pedagoga.html) - Использование современных информационных технологий в воспитательной работе педагога

# **Календарный план воспитательной работы объединения «Компьютерные технологии»**

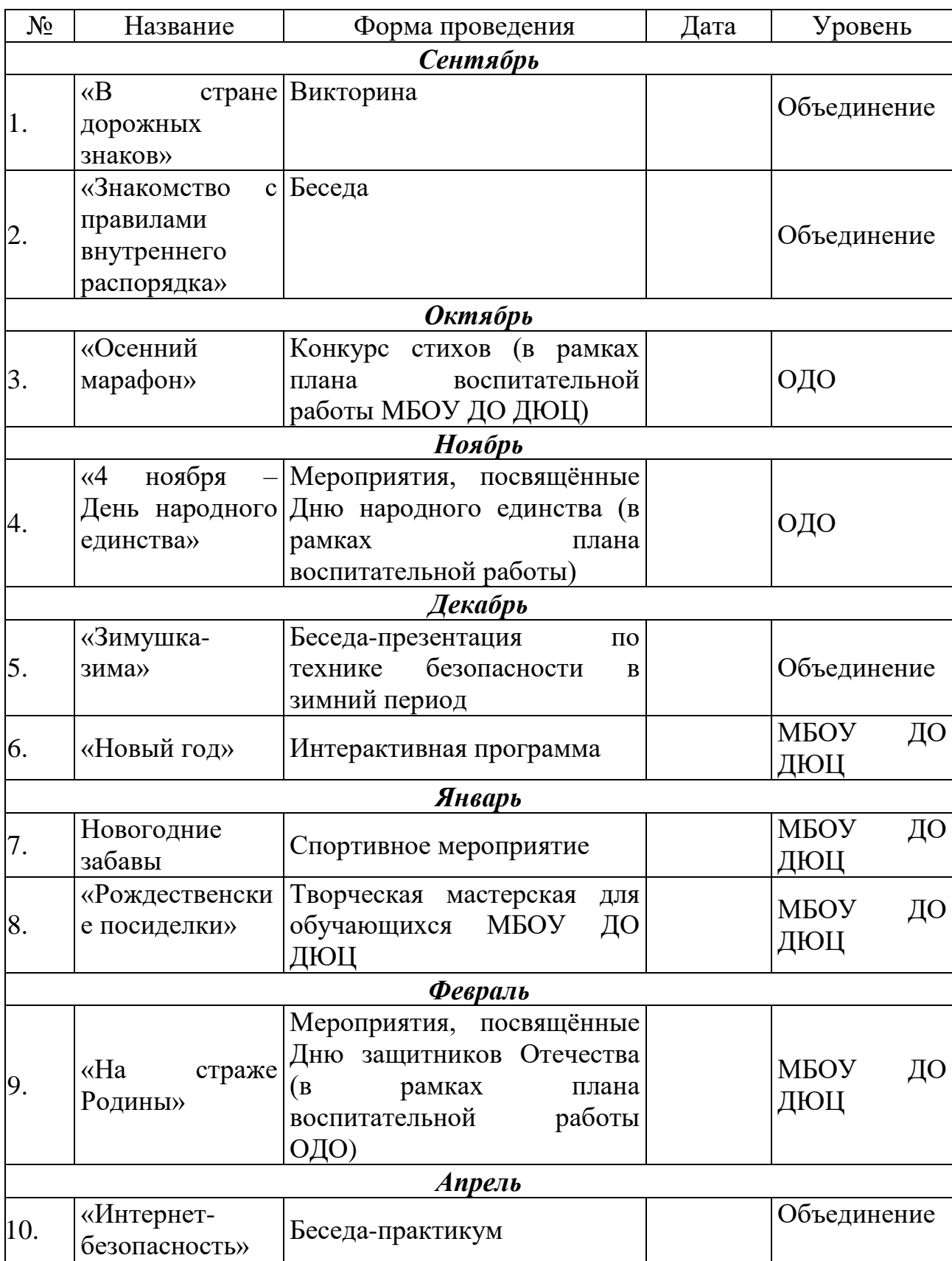

на 2023-2024 учебный год